# Utilisation de GriCAD pour les analyses de données de séquençage à haut débit pour le diagnostic au CHU de Lyon

#### Claire Bardel Cellule Bioinformatique des HCL

2 novembre 2020

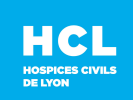

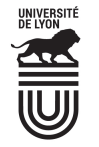

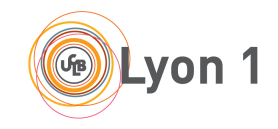

# Contexte : séquençage à haut débit

### Séquencage à haut débit

- $\triangleright$  Séquençage : identification de la séquence de l'ADN d'un organisme
- Haut débit : possibilité de séquencer de nombreux fragments d'ADN en parallèle (plusieurs centaines de millions)

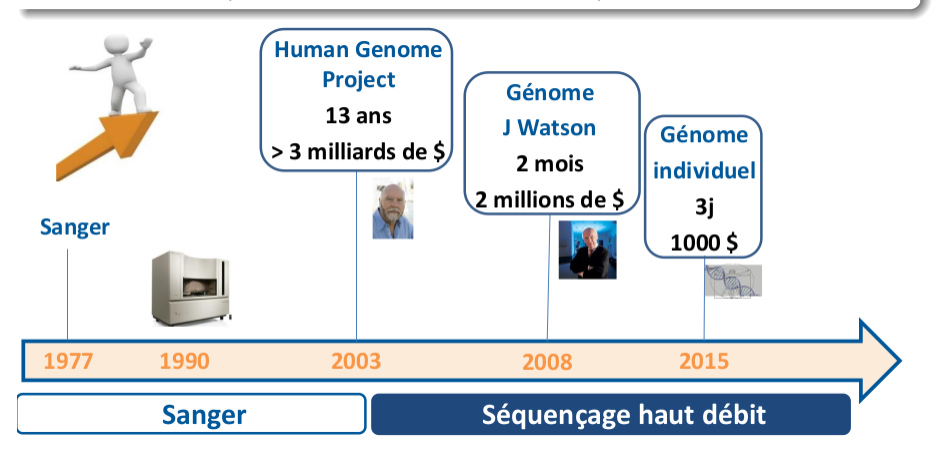

Contexte : séquençage à haut débit dans un CHU

### Pourquoi séquence-t'on ?

- $\triangleright$  Visée diagnostique : identification de la variation génétique responsable d'une pathologie (épilepsie, cardiopathies, maladies métaboliques etc.)
- **In Visée pronostique** : identification d'une variation génétique dans de l'ADN tumoral permettant de dire si l'évolution de la maladie sera favorable ou non
- $\triangleright$  Visée théranostique : identification d'un variation génétique tumorale, ou virale permettant d'adapter le traitement
- $\triangleright$  Suivi épidémiologique : identification des variations génétiques virales ou bactériennes et de leur diffusion spatiale et temporelle

Contexte : séquençage à haut débit dans un CHU

### Qu'est-ce qu'on séquence ?

#### ▶ Majoritairement de l'ADN ou de l'ARN de patients

- $\triangleright$  séquençage d'un **panel** de gènes en lien avec une pathologie
- ▶ séquençage des régions codantes de l'ADN de tous les gènes (2-3% du génome) = séquençage d'exome
- $\blacktriangleright$  séquençage du génome

#### $\triangleright$  Mais aussi de l'ADN ou de l'ARN viral ou bactérien

#### Conséquence sur les tailles des données initiales

- $\triangleright$  Panel de gène : 100 Mo à 2 ou 3 Go par patient
- Exome :  $7$  à 10 Go par patient
- Génome : 50 à 80 Go par patient

# Organisation générale des analyses

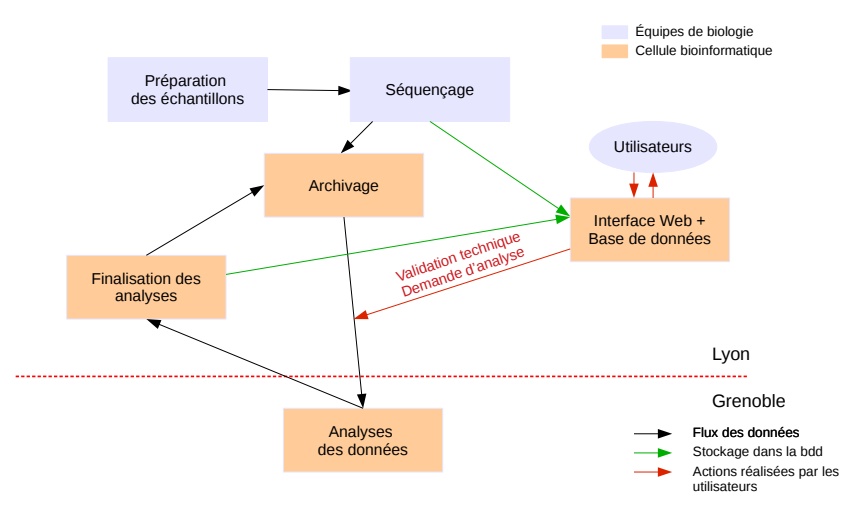

# Organisation générale des analyses

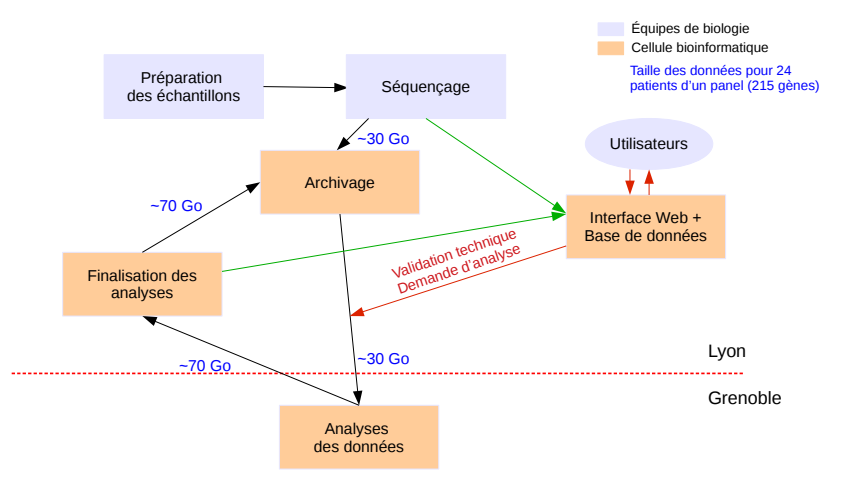

# Détail des analyses : production des données

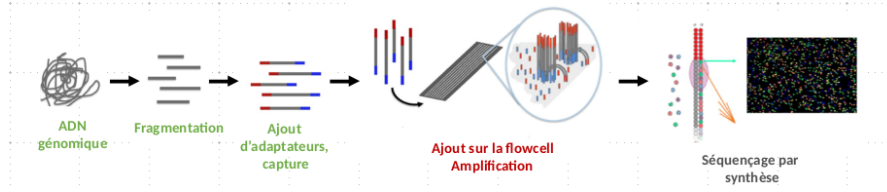

### **Technique**

- Préparation des librairies : fragmentation de l'ADN génomique, ajout d'adaptateurs  $+$  codes-barres individuels, capture (sélection des fragments d'ADN d'intérêts)
- ▶ Séquençage par synthèse : détection de fluorescence émise lors de l'incorporation de nucléotides marqués

### Démultiplexage

Attribution des séquences à chacun des patients grâce au code-barre individuel

#### $\Rightarrow$  Obtention de fichiers au format fastq (texte)

# Détail des analyses : étapes réalisées sur GriCAD (1)

### Alignement sur le génome de référence

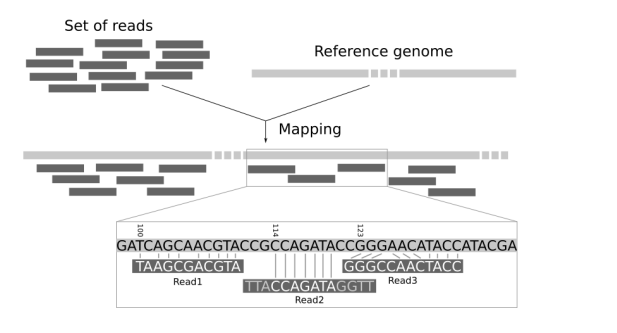

source de l'image :

https ://galaxyproject.github.io/training-material/topics/sequence-analysis/tutorials/mapping/tutorial.html

#### $\Rightarrow$  Obtention de fichiers au format BAM (binaire) + métriques de qualité

# Détail des analyses : étapes réalisées sur GriCAD (2)

### Appel de variants

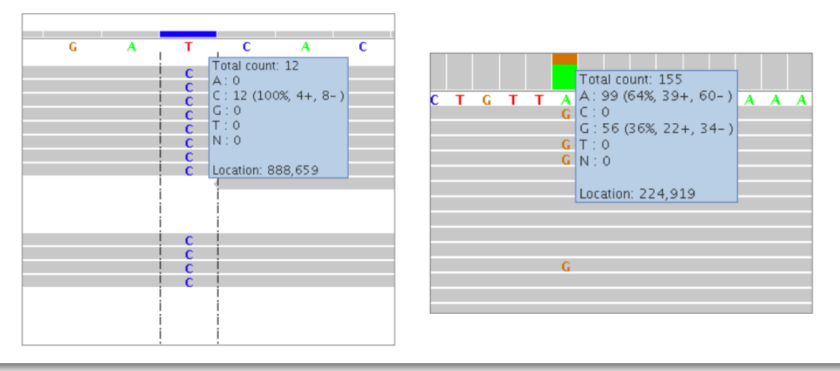

#### Annotation des variants à l'aide de bdd

Prédiction de l'effet, fréquence dans des bases de personnes saines, pathogénicité établie dans d'autres études, etc.

#### $\Rightarrow$  Obtention de fichiers au format VCF (texte)

Détail des analyses : étapes réalisées sur GriCAD (3)

### Pipeline d'analyse

- $\blacktriangleright$  Pipeline Nextflow
	- $\triangleright$  intégration de OAR dans Nextflow (M. Vallée)
	- $\triangleright$  nombreux logiciels, besoins CPU/RAM variés
- Impératifs de production  $\rightarrow$  image Singularity

#### Taille des fichiers manipulés

Pour un patient

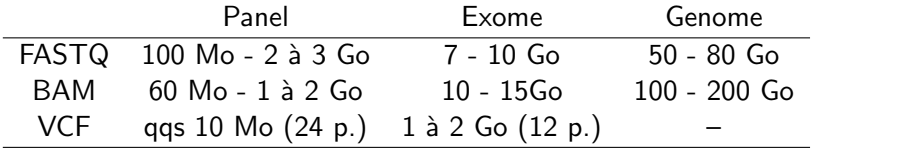

# Détail des analyses : finalisation et mise à disposition

### Fin des analyses à Lyon

- $\blacktriangleright$  Fin de l'annotation
- $\triangleright$  Génération d'un rapport de qualité de l'ensemble de l'analyse
- $\blacktriangleright$  Archivage des données
- $\triangleright$  Mise à disposition des résultats sur l'interface web

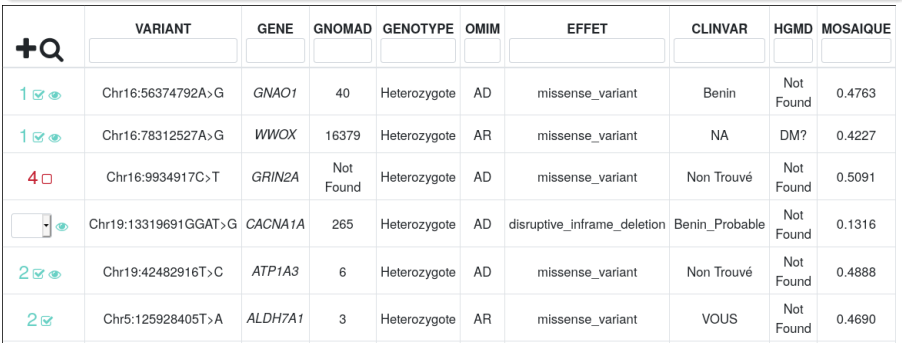

# Autres analyses réalisées sur GriCAD Analyse de l'ADN humain

- $\blacktriangleright$  Recherche de variants de nombre de copie
- Recherche de points de cassure de l'ADN

#### Analyse de l'ARN

- $\blacktriangleright$  Recherche de transcrits de fusion
- $\triangleright$  Quantification du niveau d'expression des transcrits

### Séquençage nanopore

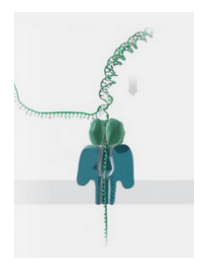

- $\triangleright$  Utilisation des GPU pour réaliser l'appel des bases (passage du signal brut à des séquences de  $A$ , T, G et C)
- $\blacktriangleright$  Appel des bases réalisé en 4h30 contre  $+$  de 3 semaines
- $\triangleright$  Réalisé au printemps sur les runs de coronavirus

# Bilan

#### Contraintes spécifiques à notre activité

- $\triangleright$  Confidentialité des données : anonymisation stricte, HDS
- **In Rapidité des analyses : délais de rendu courts pour certaines analyses** (cancérologie, diagnostic prénatal) Exemple en cancérologie : délai de rendu total  $= 1$  semaine
- In Nécessité de prévoir une solution dégradée sur des serveurs de calcul internes en cas de maintenance ou de pannes trop longues
- $\blacktriangleright$  Données parfois très volumineuses

#### Bilan des analyses réalisées en 1 an

- $\triangleright \sim 200000$  h de calcul réalisées
- $\triangleright \sim$  300 runs de séquençage analysés, correspondant à plusieurs milliers de patients

## Remerciements

### La cellule bioinformatique des HCL

- $\blacktriangleright$  Claire Bardel
- $\blacktriangleright$  Sylvain Mareschal
- ▶ Pierre-Antoine Rollat-Farnier
- $\blacktriangleright$  Thomas Simonet
- $\blacktriangleright$  Maxime Vallée

### L'ensemble du personnel de la plateforme NGS des HCL

En particulier :

**INITY Nicolas Chatron et Florence Roucher pour les illustrations des diapos** 2 et 7